<span id="page-0-0"></span>[©Copyright](/admin/copyright.html) JASSS

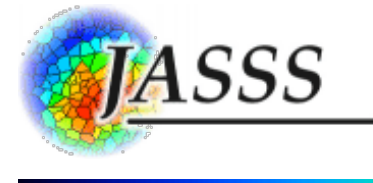

# Xin Gu, Karen [Blackmore,](http://jasss.soc.surrey.ac.uk/18/2/10/gu.html) David Cornforth and Keith Nesbitt (2015)

# Modelling Academics as Agents: An Implementation of an Agent-Based Strategic Publication Model

Journal of Artificial Societies and Social Simulation 18 (2) 10 <http://jasss.soc.surrey.ac.uk/18/2/10.html>

Received: 28-Mar-2014 Accepted: 04-Nov-2014 Published: 31-Mar-2015

# **Abstract**

The rapid changes occurring in the higher education domain are placing increasing pressure on the actors in this space to focus efforts on identifying and adopting strategies for success. One particular group of interest are academics or scientists, and the ways that these individuals, or collectives as institutional or discipline-based science systems, make decisions about how best to achieve success in their chosen field. The agent-based model and simulation that we present draws on the hypothetical "strategic publication model" proposed by Mölders, Fink and Weyer (2011), and extends this work by defining experimental settings to implement a prototype ABMS in NetLogo. While considerable work remains to fully resolve theoretical issues relating to the scope, calibration and validation of the model, this work goes some way toward resolving some of the details associated with defining appropriate experimental settings. Also presented are the results of four experiments that focus on exploring the emergent effects of the system that result from varying the strategic mix of actors in the system.

#### Keywords:

Academic Science, Lotka's Law, Strategic Publication Model, Agent-Based Model

# Introduction

- 1.1 Since the publication in 2003 of the Shanghai Jiao Tong University Academic Ranking of World Universities (ARWU), university rankings continue to have a pervasive effect on the ways in which individual institutions compete in the global higher education market. Numerous global university ranking schemes have swiftly evolved, and major media organisations, top universities, research organisations, and even governments, are involved in developing 'better' methods that can be used for the global ranking of universities. In 2013, there are 10 main global rankings [\(Hazelkorn](#page-13-0) 2013). Fundamentally global university rankings are used to compare educational performance and productivity nationally and internationally, and measure educational quality and excellence (Hazelkorn 2009, 2013). Also, global university rankings are often used as an indication of a nation's global competitiveness, given the importance of higher education to social and economic growth and innovation [\(Hazelkorn](#page-13-1) 2009; [Marginson](#page-14-0) & Van der Wende 2007).
- 1.2 Giving rise to differing perspectives on the appropriateness and methodology for constructing global university rankings, each ranking scheme has its own specific indicators and calculation formulas. For example, based on ARWU, higher education is about scientific research and Nobel Prizes [\(Marginson](#page-14-1) & Van der Wende 2007); based on Times Higher Education (THE), higher education is primarily about building reputation and international marketing [\(Marginson](#page-14-1) 2007); and based on US News and World Report (USNWR) and Quacquarelli Symonds (QS), higher education is about research productivity with 60 per cent of the final score attributed to research outputs [\(Hazelkorn](#page-13-1) 2009). Although rankings can be capricious, research output, as an indicator, weights the highest among all the ranking schemes. Regardless the ranking scheme count, research output is primarily measured by the quality (proxy measure based on citations) and quantity (number) of publications [\(Marginson](#page-14-1) 2007).
- 1.3 The importance of academic publication in university rankings has led some universities set annual publication performance criteria for their academics (Sullivan 1996). In addition to the pressure from universities, academics are motivated to publish. Via academic publication, academics can receive recognition and esteem from the scholarly community, obtain career promotion, and secure funding opportunities for future research (Fox [1983](#page-13-2); [Sullivan](#page-14-2) 1996). However the most significant reason for academic publications is for knowledge [dissemination](#page-14-2) and advancement (Fox [1983](#page-13-2); [Jacot](#page-13-3) 1937; [McGrail,](#page-14-3) Rickard & Jones 2006; Sullivan

1996). This reason persistently remains.

1.4 Gerard Piel said, "Without publication, science is dead" (Day & [Gastel](#page-13-4) 2012, p. 18). This research is motivated by the importance of academic publications, and the aim of this research is to analyse how the academic publication system works. In broad terms, we consider strategies for academic success, where success is considered as producing the journal outputs necessary for academic survival [\(Frey](#page-13-5) 2003).

The conceptual model

- 1.5 Agent-based modelling and simulation (ABMS) is one of the techniques that can used to observe and understand individuals, their behaviours, and the interactions among them in complex systems [\(Macal](#page-14-4) & North 2009). In [2011](#page-14-5), Mölders, Fink, and Weyer considered ABMS as a tool and proposed a hypothetical conceptual 'strategic publication model'. Although the authors referred to the publication system as the 'science system', our study adopts the more generic term of 'academic' to explicitly capture a broader notion covering both science and non-science based publications. The conceptual model was not implemented. Our goal is to implement their hypothetical conceptual model to better understand the competitive dynamics in academic publication system, before we carry out further work on the model including calibration and validation. This paper presents the first step in this process.
- 1.6 In the conceptual model, actors were categorised as either a "Careerist", "Orthodox Scientist", or "Mass Producer", and journals were characterised by the criteria of impact factor (IF), acceptance rate (AR), and topical fitting factor (TFF). Scientists in each of the three categories have a specific order of preferences for the different journal criteria (Figure [1](#page-0-0)). In this hypothetical model, the decision making of a scientist agent involves a simple choice regarding where to submit a paper on a given topic, to one of the various types of journal. Since productivity varies among different disciplines (Fox [1983](#page-13-2)), our study will simplify this complexity, so is based on a single, arbitrary discipline in each simulation.

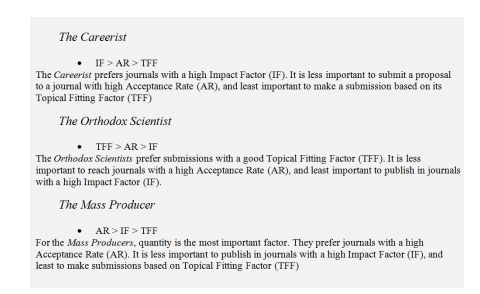

Figure 1. Preference Rules for Academic Strategy Types (Mölders, Fink, & Weyer 2011)

### The Agent-Based Strategic Publication Model

2.1 Based on the hypothetical conceptual strategic publication model [\(Mölders](#page-14-5) et al. 2011), the design of our Agent-Based Strategic Publication Model (ABSPM) is described in Figure 2.

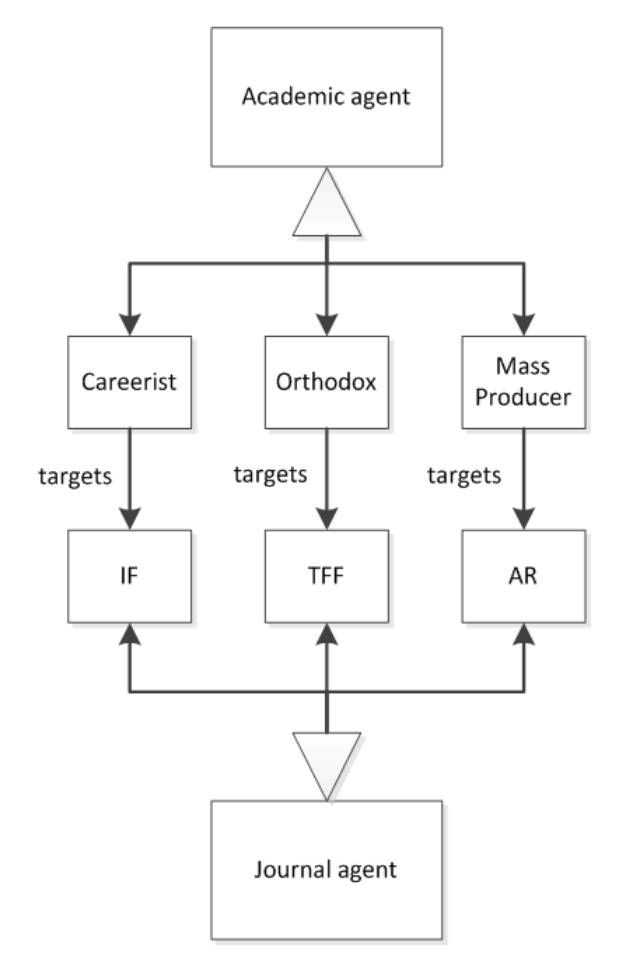

Figure 2. ABSPM framework with academic agents' behaviour rules of publication strategy.

- 2.2 The ABSPM comprises two agent types: journal agents and academic agents. Based on an academic agent's publication strategy, academic agents are categorised as Careerist, Orthodox, or Mass Producer. The agents are aged between 30 and 65. The academic agents retire at 65 and newly recruited academic agents are aged 30. Journal agents are categorised as being oriented to one of the three factors: impact factor (IF), topical fitting factor (TFF), and acceptance rate (AR). Academics submit papers to journals based on the preferences denoted by their strategic type. Journals accept papers from academics based on the acceptance rate, their total monthly published paper, and the Zipf distribution of scientific publication. Each of these is discussed in detail in following sections.
- 2.3 To describe the model in detail, we adopt the Overview, Design concepts, and Details (ODD) protocol [\(Grimm](#page-13-6) et al. 2006), which is the standard protocol used to describe agent-based models (Polhill, [Parker,](#page-14-6) Brown, & Grimm 2008). This protocol consists of three blocks (Overview, Design concepts, and Details), which are subdivided into seven elements: purpose, state variables and scales, process overview and scheduling, design concepts, initialisation, input, and submodels ([Grimm](#page-13-6) et al. 2006). Each of these seven elements is discussed in the following sections.

#### Purpose

2.4 The end purpose of the ABSPM is to explore the emergent phenomena associated with scientific publication, including quantity and quality, from different types of academics based on their publication strategies in an academic system. A further purpose of this work is to develop a theoretical framework to understand the impacts of academic publishing strategies on the higher education system. The purpose of this initial implementation is to identify relevant variables for calibration and validation.

State Variables and Scales

2.5 Journal agents are characterised by the state variables of journal-type, impact-factor, topical-fitting-factor, acceptance-rate, monthly-published-paper, and academics-with-publication. Except academics-with-publication, the other values are assigned to the journal agents and stay the same when the simulation starts. Brief descriptions and data values of these variables are shown in Table 1. Given that we are implementing a hypothetical model, the data values are randomly selected.

Table 1: State variables of journal agents

Variable name **Brief description** Data **Data Data Data Data Data Data Data Data Data Data Data Data Data Data Data D** 

Value

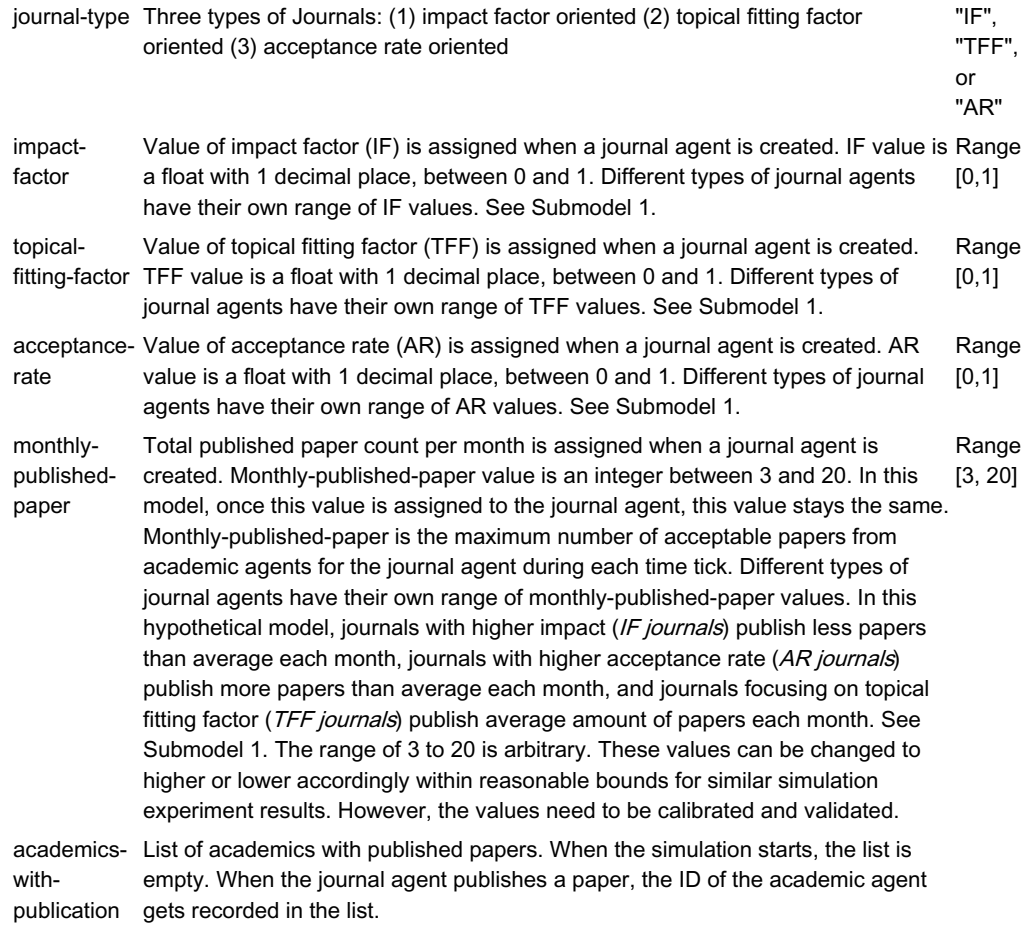

2.6 Academic agents are characterised by the state variables of academic-type, start-age, start-tick, total-publication, total-if, and journals-with-publication. The brief descriptions and data values of these variables are shown in Table [2](#page-0-0). Again, given that we are implementing a hypothetical model, the data values are randomly selected.

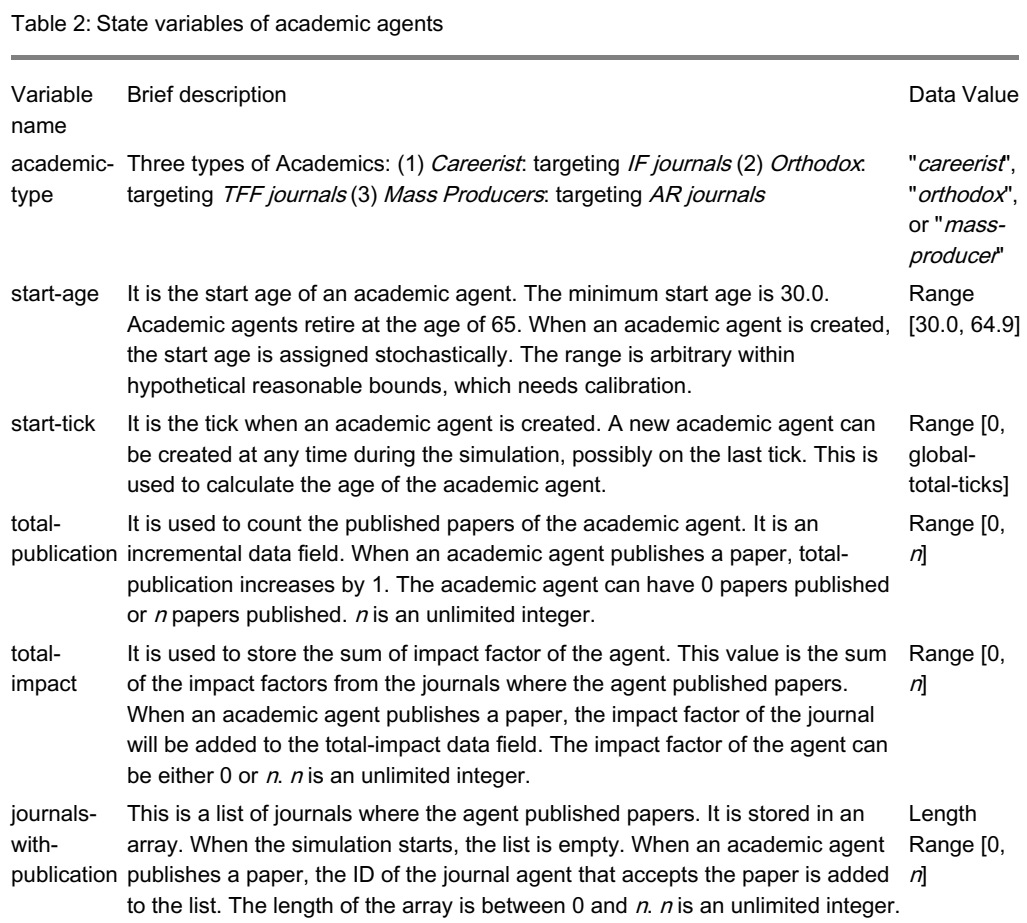

- 2.7 The scales addressed by the ABSPM include simulation environment (size of habitat cells, global-total-ticks), number of academics (num-aca-careerist, num-aca-orthodox, num-aca-producer), and number of journals (num-journal-if, num-journal-tff, and num-journal-ar). Except the value for 'size of habitat cells', the other values of defining the scales of ABSPM are changeable parameters in NetLogo.
- 2.8 At each time tick, academic agents move around randomly in a radius of 1 to maximum 20 grid cells (global-academic-movelimit). After an academic agent moves to a new location, the agent will look for a journal in the neighbourhood using a radius of 10 grid cells for paper submission (global-academic-journal-in-radius). Without implying any decision making process, these two values are absolutely arbitrary. Real-world data is required for the frequency of submission and publication counts for different academic types. The experiment results with different settings for global-academic-move-limit and global-academic-journal-inradius reflect similar phenomena, although having different publication results.
- 2.9 In this hypothetical model, before a simulation starts, the number of academic and journal agents can be changed. Once it is set up, the number of academic agents (num-aca-careerist, num-aca-orthodox, num-aca-producer) and the number of journal agents (num-journal-if, num-journal-tff, and num-journal-ar) stay the same throughout the simulation experiment. The experiment results with difference number of agents reflect similar phenomena. As the baseline, 20 is specified for number of journal agents for all types and 200 is specified for number of academic agents for all types. Although in the real world, number of academics and journals always changes, this model needs to be improved to reflect this dynamic phenomena and it also needs calibration. Brief explanations and default data values of the scales are shown in Table [3](#page-0-0).

Table 3: Scales of ABSPM

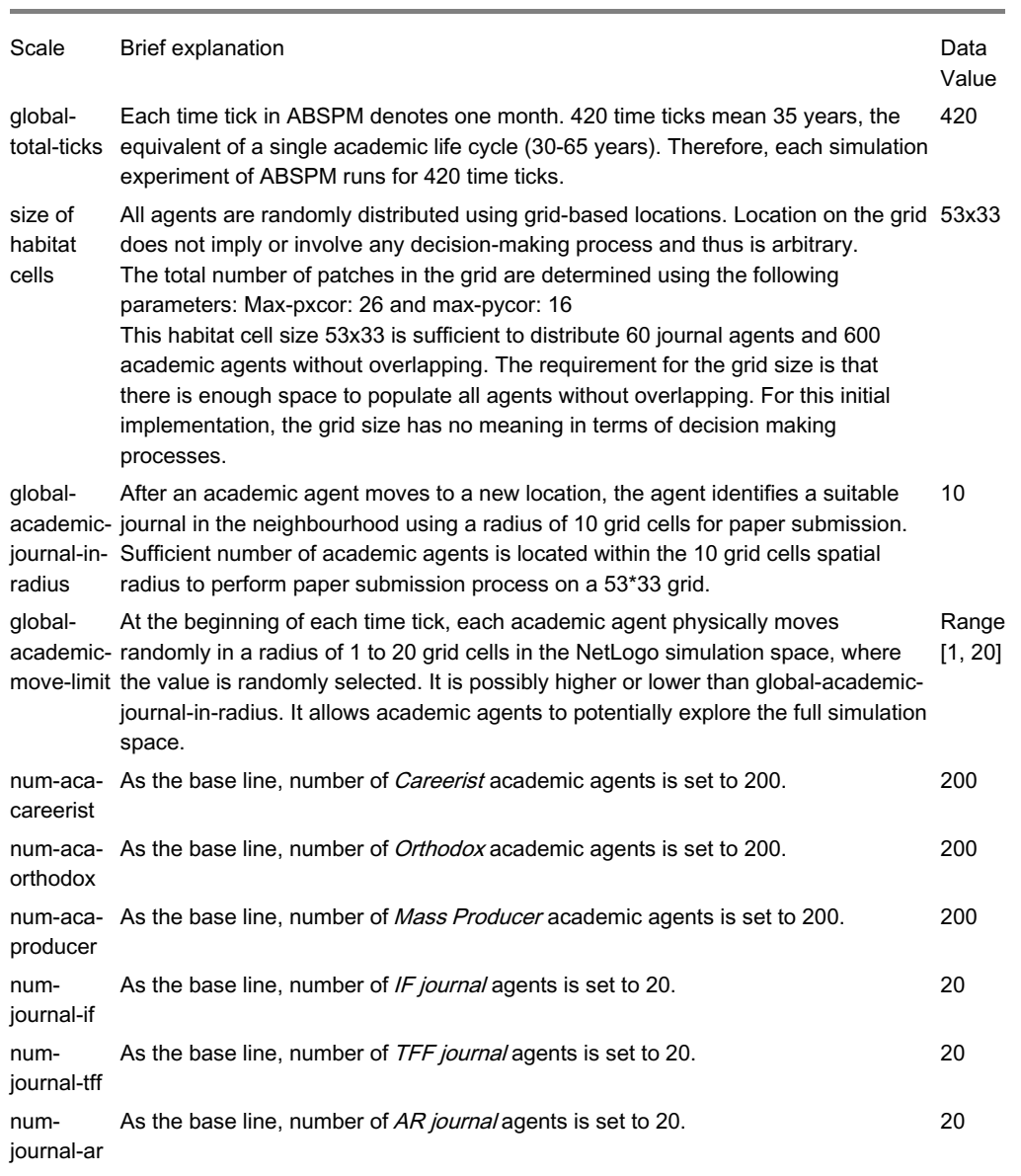

Process overview and scheduling

2.10 When the simulation initiates, the ABSPM runs two submodels: 'create journals', and 'create academics'. These two submodels

run only once. During the simulation, time is progressed in monthly time ticks. Within each monthly time tick, four submodels are processed in the following order: 'academics move around', 'academics submit papers', 'journal publish papers', and 'retire & recruit academics'. No action is executed in a random order. The details of these four submodels will be explained in the section 'Submodels'.

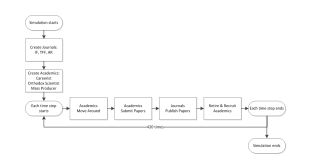

Figure 3. Process overview of ABSPM

#### Design concepts

#### Emergence

2.11 The ABSPM was designed to explore the two emergent phenomena of publication quantity and publication quality as they arise from the different types of academic agents.

#### Interaction

- 2.12 Two types of interactions are modelled implicitly. Academic agents directly interact with their neighbour journal agents when submitting papers. Journal agents publish papers from academic agents based on the publication rule of including 41% of new authors and 59% of seasoned authors [\(Gilbert](#page-13-7) 1997; [Simon](#page-14-7) 1957).
- 2.13 Lotka's Law [\(Lotka](#page-13-8) 1926) has been shown to specify the frequency distribution of scientific productivity. It means that a proportion of published papers are submitted by new authors, and the rest are from seasoned authors [\(Gilbert](#page-13-7) 1997), and the portion of all authors with just a single paper should be just over 60 percent [\(Lotka](#page-13-8) 1926). Simon ([1957](#page-14-7)) further validated the scientific publication distribution proposed by Lotka in his study of five Zipf skew distribution functions. For the probability that the paper is from a new, not previously published author in any particular journal ([Simon](#page-14-7) 1957). Therefore, we adopt 41% in our study as used in the agent-based Academic Science Model by Gilbert [\(1997](#page-13-7)).

**Stochasticity** 

2.14 The ABSPM uses stochasticity to represent (1) the distribution of the journal and academic agents, (2) IF, TFF, and AR values for each journal agent, which are generated within its specific range based on the journal type, (3) the distance and direction of each move of academic agents, (4) the selection of the submitted paper for publishing by the journal agents, and (5) the age of the academic agents (between 30.0 and 64.9) when the simulation starts.

**Collectives** 

2.15 The agents in ABSPM are individual decision-makers. No collectives, or collective decision-makings, are considered in this model.

#### **Observation**

2.16 Various observations are available in the ABSPM. However for model analysis, the key observations include: the academic type of the academic agents; the publication count of each academic agent; and the impact factor sum of all the publications from each academic agent.

#### Other design concepts

2.17 Other design concepts, such as adaptation, fitness, prediction, and sensing, were omitted in order to preserve the simplicity and transparency of the model.

Initialisation

2.18 To initialise the simulation environment of the ABSPM, the journal and academic agents are created and randomly distributed within the grid-based environment based on the settings in Table [3](#page-0-0). Additional parameters controlling the dynamics of the models are specified at the beginning of a simulation run. The additional parameters for ABSPM are publication rate, academic age values, and journal settings, as shown in Table 4. Publication rate (global-new-author-publication-rate) and academic age values (global-academics-start-age-min, global-academics-start-age-max, and global-academics-retire-age) are fixed in the ABSPM. Settings for IF journals (if-journal-if-min, if-journal-if-max, if-journal-tff-min, if-journal-tff-max, if-journal-ar-min, if-journal-ar-max, ifjournal-monthly-paper-min, if-journal-monthly-paper-max), TFF journals (tff-journal-if-min, tff-journal-if-max, tff-journal-tff-min, tffjournal-tff-max, tff-journal-ar-min, tff-journal-ar-max, tff-journal-monthly-paper-min, tff-journal-monthly-paper-max), and AR journals (ar-journal-if-min, ar-journal-if-max, ar-journal-tff-min, ar-journal-tff-max, ar-journal-ar-min, ar-journal-ar-max, ar-journalmonthly-paper-min, ar-journal-monthly-paper-max) are parameterised in NetLogo. The maximum values for these parameters are set to 1 and the minimum values are set to 0. The baseline data values for journal settings are specified in Table 4, however these values for the journals settings are arbitrary and need calibrating. Based on the hypothetical conceptual model, we assume that IF journals have the highest impact factor, an average topical fitting factor, and lowest acceptance rates, TFF journals have an average impact factor, the highest topical fitting factor, and an average acceptance rates, and AR journals have lowest impact factor, an average topical fitting factor, and the highest acceptance rates.

Table 4: Parameter settings at initialisation of ABSPM simulation

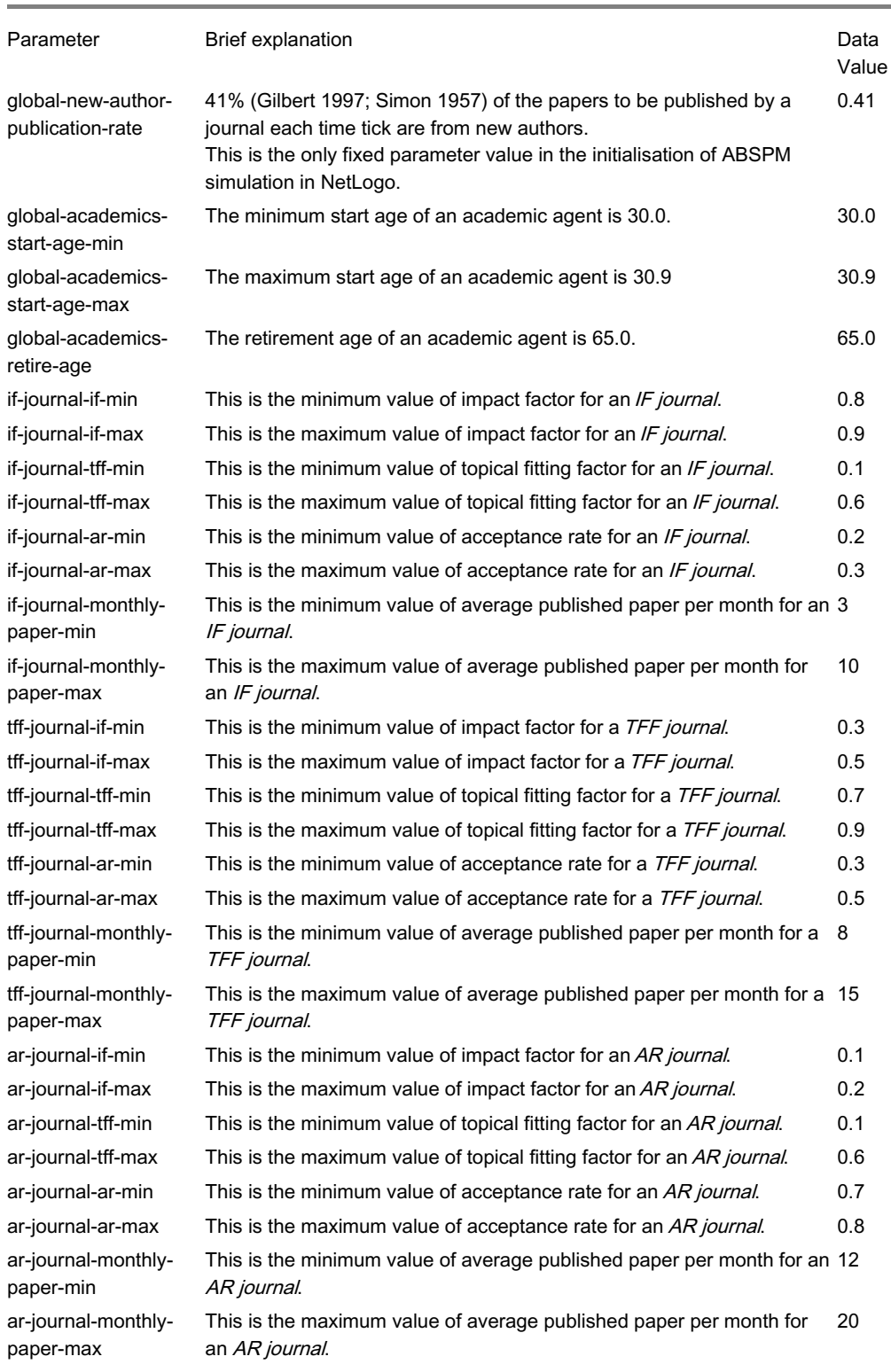

Input

#### 2.19 There is no further input required for the ABSPM.

#### Submodels

2.20 As shown in Figure [3](#page-0-0), there are six submodels in total, namely: create journals; create academics; academics move around; academics submit papers; journals publish papers; and retire & recruit academics. The submodels explain in detail all the processes outlined in the 'Process overview and scheduling' subsection of 'Overview', however this does not include describing how parameter values are chosen, or calibration of the submodels. The conceptual model that ABSPM is built on, and the parameters used in the model, are hypothetical. Therefore, the pre-initial values are arbitrary and serve to identify the key components of the model that require calibration. Each of the submodels are described below.

#### Submodel 1: Create Journals

2.21 This submodel runs only once when the simulation starts.

a. Create num-journal-if number of IF journal agents (20 as base line)

- Set journal-type to "IF"
- Set impact-factor to a random value between if-journal-if-min and if-journal-if-max
- Set topical-fitting-factor to a random value between if-journal-tff-min and if-journal-tff-max
- Set acceptance-rate to a random value between if-journal-ar-min and if-journal-ar-max
- Set monthly-published-paper to a random value between if-journal-monthly-paper-min and if-journal-monthly-paper-max
- b. Create num-journal-tff number of TFF journal agents (20 as base line)
	- Set journal-type to "TFF"
	- Set impact-factor to a random value between tff-journal-if-min and tff-journal-if-max
	- Set topical-fitting-factor to a random value between tff-journal-tff-min and tff-journal-tff-max
	- Set acceptance-rate to a random value between tff-journal-ar-min and tff-journal-ar-max
	- Set monthly-published-paper to a random value between tff-journal-monthly-paper-min and tff-journal-monthly-papermax
- c. Create num-journal-ar number of AR journal agents (20 as base line)
	- $\bullet$  Set journal-type to "AR"
	- Set impact-factor to a random value between ar-journal-if-min and ar-journal-if-max
	- Set topical-fitting-factor to a random value between ar-journal-tff-min and ar-journal-tff-max
	- Set acceptance-rate to a random value between ar-journal-ar-min and ar-journal-ar-max
	- Set monthly-published-paper to a random value between ar-journal-monthly-paper-min and ar-journal-monthly-papermax

#### d. Set properties of all journal agents

- Set visual icon to house
- Set colour to white
- Set academics-with-publication to empty
- Distribute the journal agents randomly in a radius of 1 to maximum 20 grid cells

#### Submodel 2: Create Academics

2.22 As with the Create Journals submodel, this submodel also runs only once when the simulation starts.

a. Create num-aca-careerist number of *Careerist* academic agents (200 as base line)

- Set academic-type to "Careerist"
- Set colour to red
- b. Create num-aca-orthodox number of Orthodox academic agents (200 as base line)
	- Set academic-type to "Orthodox"
	- Set colour to green
- c. Create num-aca-producer number of Mass Producer academic agents (200 as base line)
	- Set academic-type to "Mass Producer"
	- Set colour to yellow
- d. Set properties to all academic agents
- Set visual icon to person
- Set start-age to a random float number between 30.0 and 65.0
- Set start-tick to 0
- Set total-publication to 0
- Set total-impact to 0
- Set journals-with-publication to empty
- Set the current journal where the academic submit a paper and waits for submission result to -1, which means this academic currently has no relationships to any journals
- Distribute the academic agents randomly in a radius of 1 to maximum 20 grid cells on the grid

#### Submodel 3: Academics Move Around

- a. Every time when the academic agents move around, the links between academics and journals are cleared. Therefore, their current journal ids are set to -1
- b. All academic agents physically move forward between 1 to maximum 20 random grid cells
- c. All academic agents physically move right between 1 to maximum 20 random grid cells
- d. All academic agents physically move left between 1 to maximum 20 random grid cells

#### Submodel 4: Academics Submit Papers

- a. Determine the journal for submission based on the academic type
	- Find all the IF journals within a 10 grid cell neighbourhood of the academic
	- Find all the TFF journals within a 10 grid cell neighbourhood of the academic
	- $\bullet$  Find all the AR journals within a 10 grid cell neighbourhood of the academic
	- Submit paper to IF journal in Step 4.b, if this academic is *Careerist* and there is at least one IF journal in the neighbourhood
	- Submit paper to TFF journal in Step 4.c, if this academic is Orthodox and there is at least one TFF journal in the neighbourhood
	- Submit paper to AR journal in Step 4.d, if this academic is Mass Producer and there is at least one AR journal in the neighbourhood

#### b. Submit paper to IF journal

- Determine the particular IF journal for submission based on the IF journals found in Step 4.a
	- i. If no  $IF$  journals are found, the academic agent will have no submission in this time tick.
	- ii. If one IF journal is found, set the journal for submission to this particular journal.
	- iii. If the number of IF journals is more than 1, find IF journals with the maximum impact factor
	- iv. If the number of IF journals with the maximum impact factor is 1, set the journal for submission to this particular journal
	- v. Else find journals with maximum acceptance rate among these IF journals with maximum impact factor
	- vi. If the number of  $IF$  journals with maximum impact factor and maximum acceptance rate is 1, set the journal for submission to this particular journal
	- vii. Else find journals with maximum topical fitting factor among these IF journals with maximum impact factor and maximum acceptance rate
	- viii. If only one journal matches the criteria, set the journal for submission to this particular journal
	- ix. If more than one journal matches the criteria, randomly choose one of the matching  $IF$  journals with the maximum impact factor, maximum acceptance rate, and maximum topical fitting factor.
- Submit paper from this academic to the journal for submission

#### c. Submit paper to TFF journal

- Determine the particular TFF journal for submission based on the TFF journals found in Step 4.a
	- i. If no TFF journals are found, the academic agent will have no submission in this time tick.
	- ii. If one TFF journal is found, set the journal for submission to this particular journal.
	- iii. If the number of TFF journals is more than 1, find TFF journals with the maximum topical fitting factor
	- iv. If the number of TFF journals with the maximum topical fitting factor is 1, set the journal for submission to this particular journal
	- v. Else find journals with maximum acceptance rate among these TFF journals with maximum topical fitting factor
	- vi. If the number of TFF journals with maximum topical fitting factor and maximum acceptance rate is 1, set the journal for submission to this particular journal
	- vii. Else find journals with maximum impact factor among these TFF journals with maximum topical fitting

factor and maximum acceptance rate

- viii. If only one journal matches the criteria, set the journal for submission to this particular journal
- ix. If more than one journal matches the criteria, randomly choose one of the matching TFF journals with the maximum topical fitting factor, maximum acceptance rate, and maximum impact factor
- Submit paper from this academic to the journal for submission
- d. Submit paper to AR journal
	- Determine the particular AR journal for submission based on the AR journals found in Step 4.a
		- i. If no AR journals are found, the academic agent will have no submission in this time tick.
		- ii. If one AR journal is found, set the journal for submission to this particular journal.
		- iii. If the number of AR journals is more than 1, find AR journals with the maximum acceptance rate
		- iv. If the number of AR journals with the maximum acceptance rate is 1, set the journal for submission to this particular journal
		- v. Else find journals with maximum impact factor among these AR journals with maximum acceptance rate
		- vi. If the number of AR journals with maximum acceptance rate and maximum impact factor is 1, set the journal for submission to this particular journal
		- vii. Else find journals with maximum topical fitting factor among these AR journals with maximum acceptance rate and maximum impact factor
		- viii. If only one journal matches the criteria, set the journal for submission to this particular journal
		- ix. If more than one journal matches the criteria, randomly choose one of the matching AR journals with the maximum acceptance rate, maximum impact factor, and maximum topical fitting factor
	- Submit paper from this academic to the journal for submission
- e. Submit paper
	- Create link from academic to the journal where a paper is submitted
	- Set the current journal of the academic to the journal where the paper is submitted

#### Submodel 5: Journals Publish Papers

- a. Determine the acceptance for each journal
	- Calculate all the submissions from academics from each particular journal
	- Calculate the number of acceptable papers based on the acceptance rate of each journal and the total submission. The formula is as below:

#### Total acceptable paper count =  $(AR * Total-submission)$

- Set total acceptable paper count to monthly published paper count, if total acceptable paper count is greater than monthly published paper count. This parameter sets a maximum limit for the number of individual papers that a journal will publish per month (i.e. time tick).
- Determine the number of papers from new authors (new-author-pool), and the number of papers from seasoned authors (seasoned-author-pool)
- Set two local variables, new-author-count and seasoned-author-count to 0
- Find the academics who have submitted papers to this journal that are within 10 grid cell neighbourhood radius.
	- i. If this academic has not published any papers before
		- Determine if new author pool is not full by checking new-author-count < new-author-pool
			- Add 1 to the local variable new-author-count
				- Proceed Publish paper
	- ii. Else if this academic has published papers before
		- Determine if the seasoned author pool is not full by checking seasoned-author-count < seasoned-

author-pool

- Add 1 to the local variable seasoned-author-count
	- Proceed Publish paper
- b. Publish paper
	- Journal
		- i. Create a link to the academic from the journal
		- ii. Add this academic to the list of academics who have published papers at this journal
		- iii. Set the value of the impact factor of the journal to a local variable: this-if
- Academic
	- i. Add 1 to the total-publication count
	- ii. Add the local this-if value to the total-if of the academic
	- iii. Add this journal to the list of journals where this academic has published

Submodel 6: Retire & Recruit Academics

- a. Determine the retiring academics
	- Calculate the age of each academic agent. The current age is the start age plus total years of academic life.
	- The formula is shown as below:
	- Current-age = Start-age + (Current-tick − Start-tick) / 12 months)

b. Recruit a new academic if the academic is older than retirement age - 65

- Create a new academic agent
	- i. Set start age between 30.0 and 30.9
	- ii. Set the start tick to the current tick
	- iii. Set the total publication to 0
	- iv. Set the total impact to 0
	- v. Set the list of the journals where the academic will publish to empty
	- vi. Set the current journal where the academic submits a paper and waits for submission result to -1

c. Retire this original academic agent and remove the agent from the simulation

## Implementation

- 3.1 We implemented the ABSPM in NetLogo (Wilensky 1999). This is a cross-platform multi-agent modelling environment for simulating natural and social phenomena, and it is particularly suitable for modelling complex systems developing over time. The flowchart in Figure [3](#page-0-0) shows the process and sequence of execution that takes place in our NetLogo model.
- 3.2 Our simulation space is partitioned into the global parameter section, simulation environment, graphs, and command centre, as shown in Figure [4](#page-0-0).

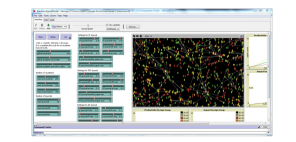

Figure 4. NetLogo interface of ABSPM simulation

- 3.3 In the NetLogo model, the agent icons are explained in the submodels in Section 3.
- 3.4 The model code can be found at <http://www.openabm.org/model/4169/version/4/view>

### Simulation Experiments

- 4.1 In this section, we present the results of four types of computational simulation scenarios conducted in the NetLogo model that has been described in the previous sections.
- 4.2 The simulation scenarios consider environments populated with varying proportions of each academic strategy type as specified in Table [5](#page-0-0). We initialise a baseline simulation with equally distributed numbers of academic types (Simulation A). The second experimental design considers an environment that is dominated by the Careerists with less Orthodox academics and Mass Producers (Simulation B). The third experimental design considers an environment dominated by the Orthodox types, and with less Careerists and Mass Producers (Simulation C). Finally, the fourth experimental design involves an environment dominated by Mass Producers with less Careerists and Orthodox academics (Simulation D). In the rest of the paper, we name the Simulation A type as 'Simulation-A 200-200-200', as the simulation includes 200 Careerists, 200 Orthodox, and 200 Mass Producers. The other three types of simulation scenarios are named in a similar way: 'Simulation-B 400-100-100', 'Simulation-C 100-400-100', and 'Simulation-D 100-100-400'.

Table 5: Four types of simulation scenarios with various academic type counts

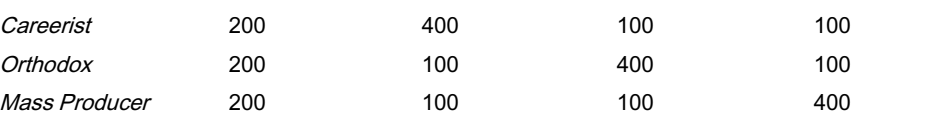

4.3 We conduct 10 experiments for each of the simulation scenarios. From the experiments, the average number of papers published per agent and the average impact delivered per agent in each of the four different environments is calculated. The experiment results are shown in Table [6](#page-0-0).

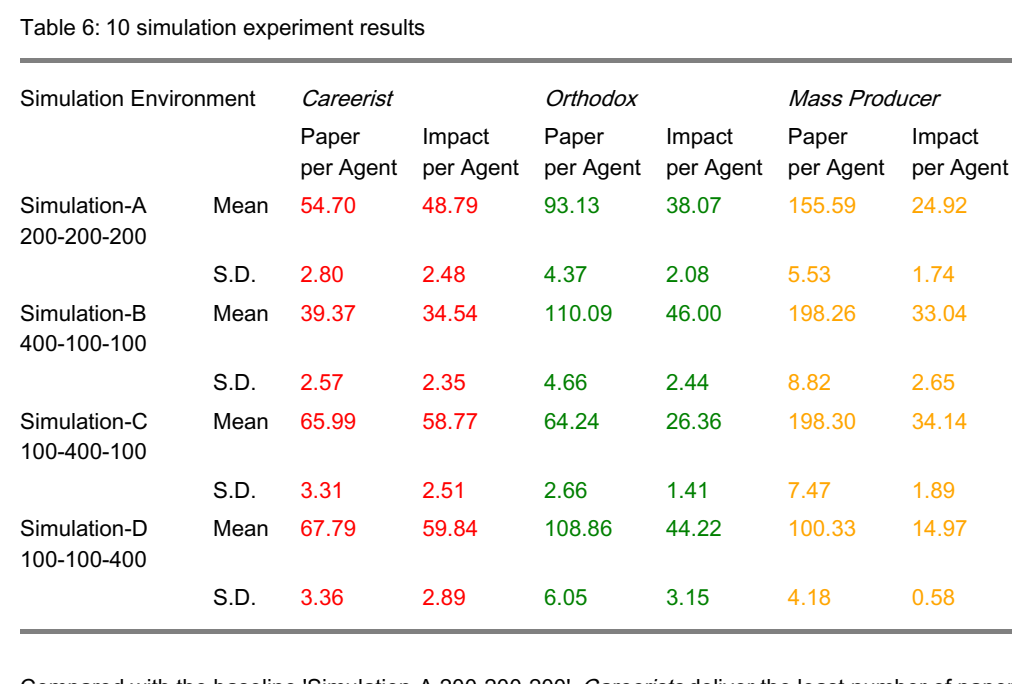

- 4.4 Compared with the baseline 'Simulation-A 200-200-200', Careerists deliver the least number of papers and the lowest impact for these papers in 'Simulation-B 400-100-100', the Careerist dominated environment. This pattern ensues for the other three simulations; the lowest agent performance for any type occurs in the environment where that agent type dominates.
- 4.5 Standard deviation values from the 10 simulation experiments show minimal variation across all simulation scenarios. However, Orthodox types exhibit larger variation in the average number of papers per agent in environments dominated by Mass Producers. In general, across all scenarios, Mass Producers show higher variation in the average number of papers and lower variation in average impact than the other strategy types.
- 4.6 Figure [5](#page-0-0) and Figure [6](#page-0-0) show four types of simulation scenarios including 'Simulation-A 200-200-200', 'Simulation-B 400-100-100', 'Simulation-C 100-400-100', and 'Simulation-D 100-100-400'. Each graph shows the average of 10 runs for each type of simulation scenarios. In each graph, there are four series: red for Careerists, green for Orthodox, yellow for Mass Producers, and grey for the average of these three academic types. The X-axis, the horizontal axis, identifies the time tick in both Figure 5 and Figure 6. The Y-axis, the vertical axis, identifies for the quantity of papers in Figure [5](#page-0-0), and the impact of papers in Figure [6](#page-0-0).
- 4.7 The plots of productivity by academic type in Figure [5](#page-0-0) show that the specific agents deliver fewer publications in the specific academic type dominated environments, while the other types deliver more. For example, the baseline simulation ('Simulation-A 200-200-200') shows each Mass producer agent delivers close to 80 papers at tick 420. In the Mass Producer dominated environment 'Simulation-D 100-100-400', each Mass Producer agent delivers close to 50 papers at tick 420.

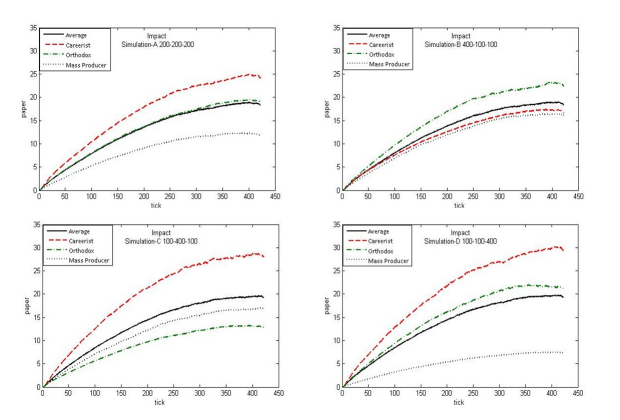

Figure 5. Publication count of each academic type in four simulation environments

4.8 The plots of the total impact by academic type in Figure [6](#page-0-0) also show that the specific agents contribute less impact in the specific academic type dominated environment, while the other types will contribute more. For example, the baseline simulation ('Simulation-A 200-200-200') shows the impact of each Careerist agent is close to 25 at tick 420. In the Careerist dominated environment 'Simulation-B 400-100-100', the impact of each Careerist agent is close to 50 at tick 420.

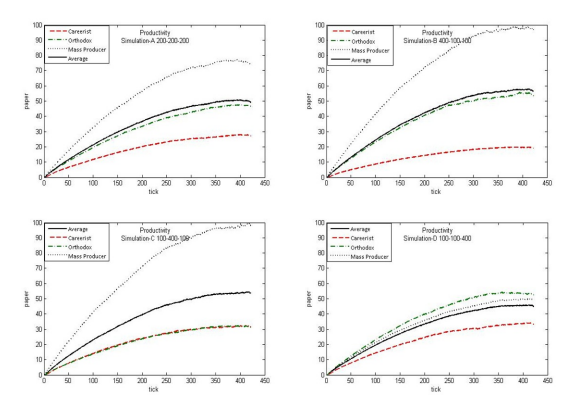

Figure 6. Total impact of each academic type in four simulation environments

4.9 Generally, *Orthodox* appears as the most consistent academic type under different environmental conditions, obtaining the closest to average performance, from both an impact and productivity perspective, in all experiements. An interesting observation relates to the impact of a Mass Producer dominated environment on this agent type, again in terms of both impact and productivity. Mass Producers are severely affected when this type dominates the environment, and while this ABMS is yet to be calibrated, these results suggest that there may be optimal strategy types for different environmental conditions.

# Conclusions and Further Opportunities

- 5.1 The agent-based strategic publication model presented in this paper is based on the hypothetical conceptual model proposed by Mölders et al. [\(2011\)](#page-14-5), and implemented in NetLogo (Wilensky 1999). In the model, actors were categorised as either a "Careerist", "Orthodox", or "Mass Producer", and journals were characterised by the criteria of impact factor (IF), acceptance rate (AR), and topical fitting factor (TFF). Scientists in each of the three categories have a specific order of preferences for the different type of journals. Careerists prefer IF journals, mass producers prefer AR journals, and the Orthodox prefer TFF journals. In the context of the simulation model, the type and number of the academic and journal agents are hypothesised. Although there are arbitrary values, the simulation results reveal interesting competitive dynamic phenomena. Dominance by any given academic type reduces the productivity, both in terms of the number and impact of papers published, of that academic type. The number of journals and the total number of acceptable papers stays the same throughout all simulation scenarios, thus the specific academic type agents suffer from higher levels of competition. This dynamic is an artefact that arises from the model where each academic strategy type has a specific set of unique preferences for journals, and where the number of available "publication spaces" in the model does not increase in response. Increasing the level of competition restricts the "journal outlets" available to an academic type and thus reduces the quantity of publications that any given agent of that type can achieve. For academics, it may be worth staying as *Orthodox*, as *Orthodox* appears as the most consistent academic type under different environmental conditions, obtaining the closest to average performance, from both an impact and productivity perspective, in all simulation experiements.
- 5.2 The growing global demand for data on the quality of higher education institutions, such as that provided by global university rankings, fuels institutional strategies to deliver better outcomes. Subsequently, there is increasing pressure on actors in the academic publication space to increase publication rates, and improve the quality of these publications (Van Dalen & Hendrik 2012). The model reveals a potential for these activities to effectively stifle the ability of academics to achieve these desired goals. This is particularly true if these activities result in an increase in the number of academics following a particular publication strategy type.
- 5.3 Although interesting, these results remain the product of a hypothetical model, albeit more rigorously explored in this research. In order to adequately develop the model, calibration and validation using data obtained from the real world system is required. However, our implementation of the conceptual "strategic publication model" proposed by Mölders et al. ([2011](#page-14-5)) in the Netlogo environment has allowed for a more detailed exploration of key aspects of the model and the academic publication system.
- 5.4 In order to move forward, we propose to further develop the underlying theoretical model using a combination of publically available publication data and data obtained through targeted surveys of the publishers of scholarly works. A significant amount of data on the academic publication system can be freely accessed through online resources such as Google Scholar, Thomson Reuters' ResearcherID, Scopus Author ID and ORCID. Each of these sources provides information on the publications, the publishers of these publications, and institutional details of individual academics over time.
- 5.5 Significant data extraction and cleaning processes are required to further this work, and our initial investigation of these data sources has identified a set of key parameters relevant to the development of the theoretical model. Initial analysis tasks will involve exploration of the data using clustering techniques to determine the appropriate number of academic strategy types in the system, at both the total system and individual discipline levels. The data extends from 1940 to present, thus allowing for consideration of the possibility of changes in strategy types for individual academics that may occur over time. We identify this temporal factor as an important consideration missing from the original conceptual model.
- 5.6 Although a vast amount of data on the publication history of individual academics is available, the same is not true for data relating to the activities of publishers of scholarly works. A targeted survey is planned to obtain data on journal level impact factors and acceptance rates for publishers within the academic publication system. We aim to obtain sufficient data to calibrate this component of the model at a discipline level. Additionally, data on the number of academics in the system, and the number of publishers of scholarly works, will be used to determine changes in supply (by academics) and demand (by journal publishers) over time.
- 5.7 The strategic publication model that we seek to develop aims to explore the academic publishing system using a typology based approach. Typologies are used to identify a set of 'ideal types' that provide a parsimonious, high-level description of complex behaviours and/or mechanisms (Doty & [Glick](#page-13-9) 1994). The importance of exploring not only the variables, but also the processes that characterise agents, was highlighted in the study of differing [computational](#page-14-8) models of the peer review process (Paolucci & Grimaldo 2014). This approach is eluded to by Baier ([2012\)](#page-13-10), who proposes three individual dispositions followed by utility-driven scientist agents. While the approach that we take may ultimately provide only approximations of local processes such as peer review, high-level system models such as the one we are developing are useful tools for policy and management decision-making ([Baier](#page-13-10) 2012; [Payette](#page-14-9) 2011).
- 5.8 Despite a considerable program of research still required to develop and implement a calibrated strategic publication model, this initial implementation represents a valuable step toward this goal. The model allows for preliminary exploration of the system, and also helps to clarify many of the finer level details required. This is a positive step toward the development of a model that we aim to use to explore the implications of institutional policies on the traditional academic publication system.

# References

<span id="page-13-10"></span>BAIER, M. (2012). A simulation model of scientists as utility-driven agents. Proceedings of the 26th European Conference on Modelling and Simulation. K. G. Troitzsch, M. Möhring, U. Lotzmann (eds.), Koblenz, Germany, pp. 683-689: http://www.scs[europe.net/conf/ecms2012/ecms2012%20accepted%20papers/sdcb\\_ECMS\\_0104.pdf.](http://www.scs-europe.net/conf/ecms2012/ecms2012 accepted papers/sdcb_ECMS_0104.pdf)

<span id="page-13-4"></span>DAY, R., & Gastel, B. (2012). How to write and publish a scientific paper. Cambridge, MA: Cambridge University Press.

<span id="page-13-9"></span>DOTY, D. H., & Glick, W. H. (1994). Typologies as a unique form of theory building: Toward improved understanding and modeling. Academy of Management Review, 19(2), 230-251.

<span id="page-13-2"></span>FOX, M. F. (1983). Publication productivity among scientists: A critical review. Social Studies of Science, 13(2), 285-305. [\[doi:10.1177/030631283013002005\]](http://dx.doi.org/10.1177/030631283013002005)

<span id="page-13-5"></span>FREY, B. S. (2003). Publishing as prostitution?-choosing between one's own ideas and academic success. Public Choice, 116(1–2), 205–223. [\[doi:10.1023/A:1024208701874\]](http://dx.doi.org/10.1023/A:1024208701874)

<span id="page-13-7"></span>GILBERT, N. (1997). A simulation of the structure of academic science. Sociological Research Online, 2(2): <http://www.socresonline.org.uk/2/2/3.html>.

<span id="page-13-6"></span>GRIMM, V., Berger, U., Bastiansen, F., Eliassen, S., Ginot, V., Giske, J., et al. (2006). A standard protocol for describing individual-based and agent-based models. Ecological Modelling, 198(1-2), 115-126: <http://www.sciencedirect.com/science/article/pii/S0304380006002043>.

<span id="page-13-1"></span>HAZELKORN, E. (2009). Impact of global rankings on higher education research and the production of knowledge. Articles, 4.

<span id="page-13-0"></span>HAZELKORN, E. (2013). How rankings are reshaping higher education? Paper presented at the IAU 13th General Conference, Utrecht, The Netherlands.

<span id="page-13-3"></span>JACOT, A. P. (1937). Principles of scientific publication. Journal of the New York Entomological Society, 127-129.

<span id="page-13-8"></span>LOTKA, A. J. (1926). The frequency distribution of scientific productivity. Journal of Washington Academy Sciences, 16, 317-323.

<span id="page-14-4"></span>MACAL, C. M., & North, M. J. (2009). Agent-based modeling and simulation. Paper presented at the 2009 Winter Simulation Conference, Austin, TX, USA. [\[doi:10.1109/WSC.2009.5429318\]](http://dx.doi.org/10.1109/WSC.2009.5429318)

<span id="page-14-1"></span>MARGINSON, S. (2007). Global university rankings: Where to from here. Centre for the Study of Higher Education, University of Melbourne, Australia.

<span id="page-14-0"></span>MARGINSON, S., & Van der Wende, M. (2007). To rank or to be ranked: The impact of global rankings in higher education. Journal of studies in international education, 11(3-4), 306–329. [\[doi:10.1177/1028315307303544\]](http://dx.doi.org/10.1177/1028315307303544)

<span id="page-14-3"></span>MCGRAIL, M. R., Rickard, C. M., & Jones, R. (2006). Publish or perish: A systematic review of to increase academic publication rates. Higher Education Research & Development, 25(1), 19-35. [\[doi:10.1080/07294360500453053\]](http://dx.doi.org/10.1080/07294360500453053)

<span id="page-14-5"></span>MÖLDERS, M., Fink, R. D., & Weyer, J. (2011). Modeling scientists as agents. How scientists cope with the challenges of the new public management of science. Journal of Artificial Societies and Social Simulation, 144), 6. [http://jasss.soc.surrey.ac.uk/14/4/6.html.](http://jasss.soc.surrey.ac.uk/14/4/6.html)

<span id="page-14-8"></span>PAOLUCCI, M., & Grimaldo, F. (2014). Mechanism change in a simulation of peer review: From junk support to elitism. Scientometrics, 99(3), 663–688. [\[doi:10.1007/s11192-014-1239-1\]](http://dx.doi.org/10.1007/s11192-014-1239-1)

<span id="page-14-9"></span>PAYETTE, N. (2011). For an integrated approach to agent-based modeling of science. Journal of Artificial Societies and Social Simulation, 14(4), 9: <http://jasss.soc.surrey.ac.uk/14/4/9.html>.

<span id="page-14-6"></span>POLHILL, J. G., Parker, D., Brown, D., & Grimm, V. (2008). Using the ODD protocol for describing three agent-based social simulation models of land-use change. Journal of Artificial Societies and Social Simulation, 11(2), 3: [http://jasss.soc.surrey.ac.uk/11/2/3.html.](http://jasss.soc.surrey.ac.uk/11/2/3.html)

<span id="page-14-7"></span>SIMON, H. A. (1957). On a class of skew distribution functions *Models of man; social and rational* New York: John Wiley & Sons, Inc.

<span id="page-14-2"></span>SULLIVAN, S. (1996). Scholarly publishing: Trash or treasure? Australian Academic & Research Libraries, 27(1), 40-46: